<sub>Документ подп**идититот ерство науки**ои высшего образования Российской Федерации</sub> информация о владельце:<br>ФИО: Макадеральное государственное бюджетное образовательное учреждение высшего фио: Макаренко Елена Николаевна третитети и советание и советании продолжавания и постолители и постолители и<br><sub>Долж</sub>ов разрадатия «Ростовский государственный ркономический университет (РИНХ)» Дол<del>жность: Ректо</del>р Дата подписания: 18.04.2024 08:53:15 Уникальный программный ключ:

c098bc0c1041cb2a4cf926cf171d6715d99a6ae00adc8e27b55cbe1e2dbd7c78

УТВЕРЖДАЮ Директор Института магистратуры Иванова Е.А. «01» июня 2023г.

## **Рабочая программа дисциплины Кроссплатформенная разработка приложений**

Направление 09.04.04 Программная инженерия магистерская программа 09.04.04.01 "Системное и прикладное программное обеспечение"

Для набора 2023 года

Квалификация магистр

### КАФЕДРА **Информационные технологии и защита информации**

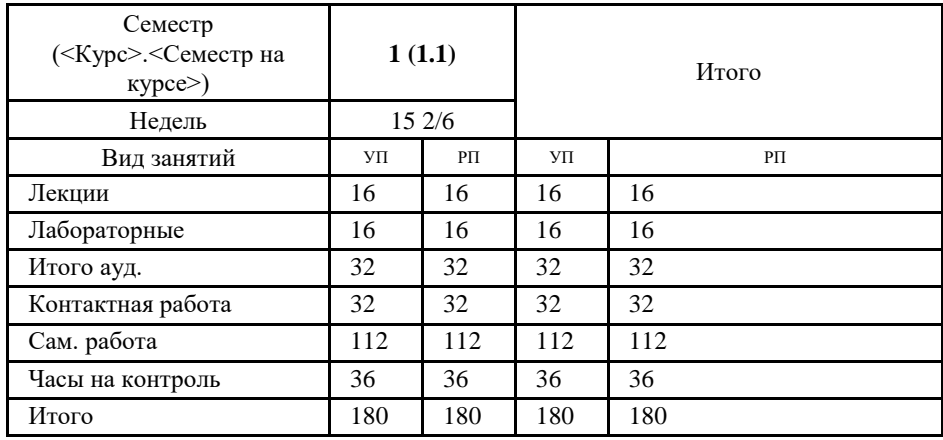

#### **Распределение часов дисциплины по семестрам**

## **ОСНОВАНИЕ**

Учебный план утвержден учёным советом вуза от 28.03.2023 протокол № 9.

Программу составил(и): к.э.н., доц., Плетняков В.А.

Зав. кафедрой: к.э.н., доц. Ефимова Е.В.

Методическим советом направления: д.э.н., проф., Тищенко Е.Н.

### **1. ЦЕЛИ ОСВОЕНИЯ ДИСЦИПЛИНЫ**

1.1 Изучение процесса разработки кроссплатформенных приложений, в том числе для мобильных устройств, а также выработка умений и навыков использования инструментальных средств и написания кода кроссплатформенных приложений, достаточных для профессиональной разработки приложений.

#### **2. ТРЕБОВАНИЯ К РЕЗУЛЬТАТАМ ОСВОЕНИЯ ДИСЦИПЛИНЫ**

**ПК-1:Способен проводить оценку возможности разработки проекта программного обеспечения с применением методов научных исследований**

**ПК-3 :Способен самостоятельно осуществлять руководство процессами разработки программного обеспечения**

#### **В результате освоения дисциплины обучающийся должен:**

#### **Знать:**

методы научных исследований, модели архитектуры, требования архитектуры программного средства, методы разработки, анализа и проектирования ПО (соотнесено с индикатором ПК-1.1); методы и приемы алгоритмизации поставленных задач, методологии разработки программного обеспечения, основные принципы и методы управления персоналом (соотнесено с индикатором ПК-3.1);

#### **Уметь:**

применять на практике современные количественные и качественные методы научного исследования, проектировать и тестировать архитектуру программного средства (соотнесено с индикатором ПК-1.2); использовать методы и приемы формализации задач, использовать выбранную среду программирования, применять коллективную среду разработки программного обеспечения и систему контроля версий, применять методы принятия управленческих решений (соотнесено с индикатором ПК-3.2)

#### **Владеть:**

методами обработки результатов научных исследований, анализом и оценкой архитектуры на предмет атрибутов качества, способами определения взаимодействия между выделенными программными подсистемами (соотнесено с индикатором ПК -1.3); способами оценки результатов проверки работоспособности программного обеспечения, управленческими решениями по результатам проверки работоспособности выпусков программного продукта (соотнесено с индикатором ПК- 3.3)

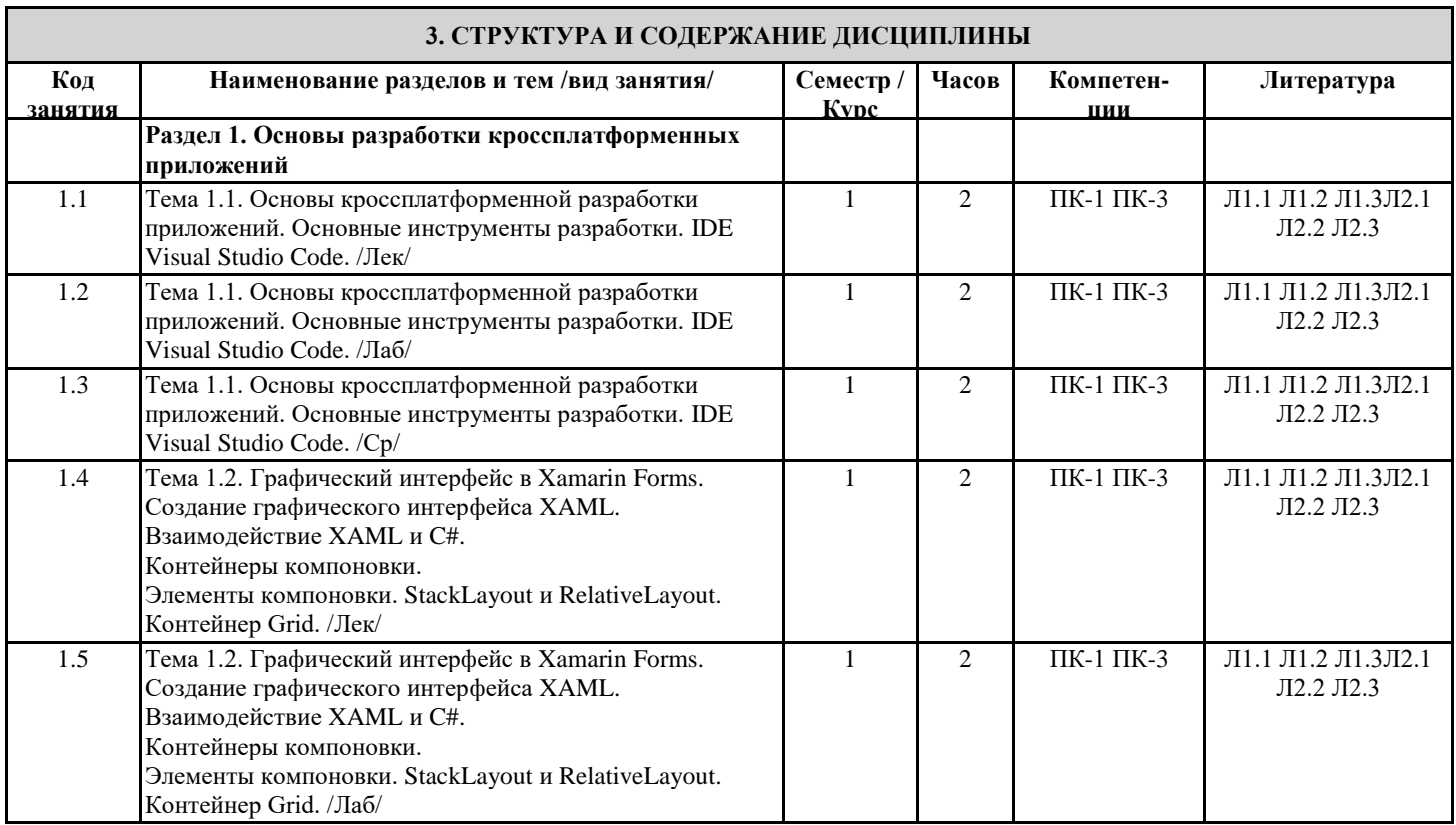

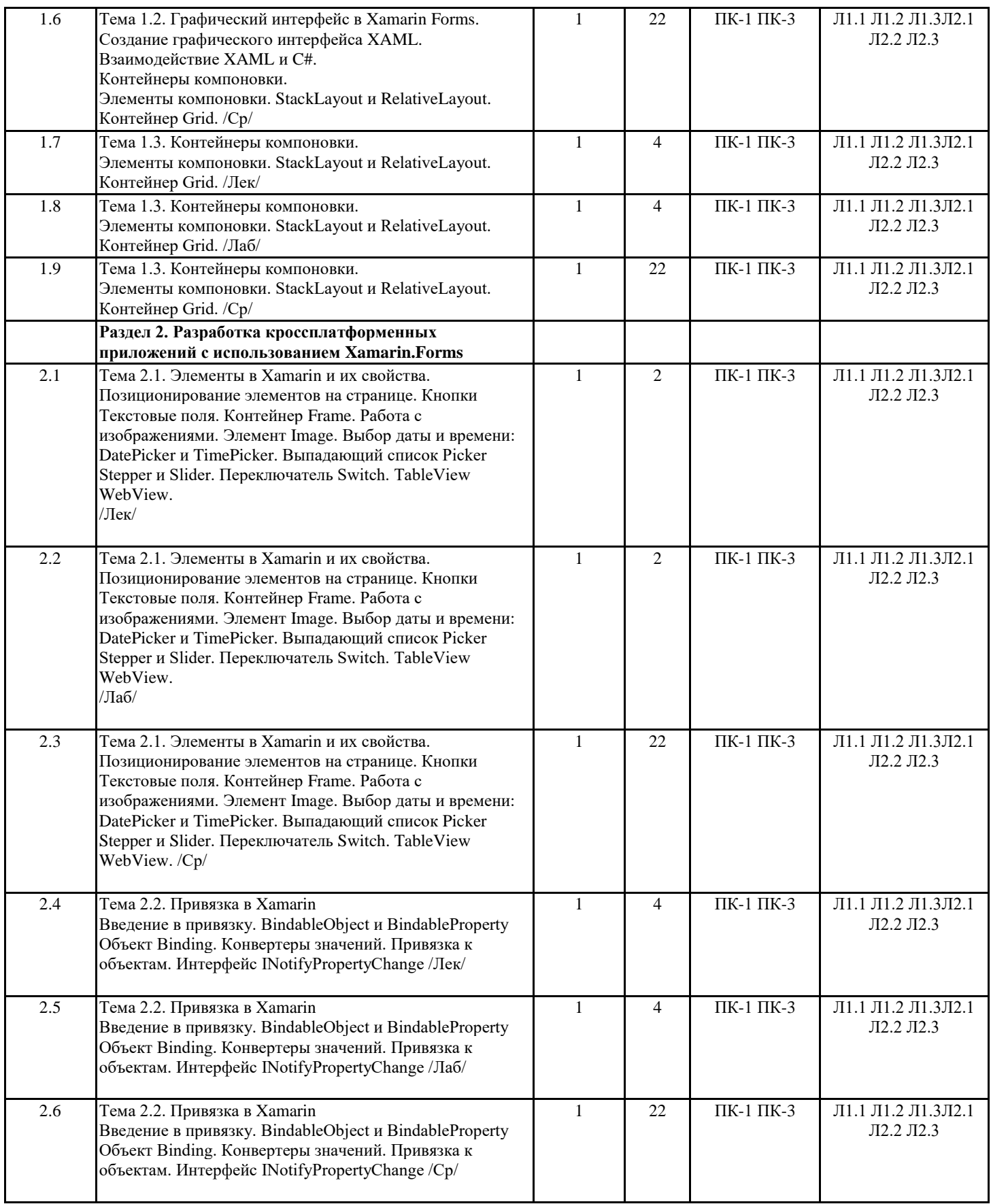

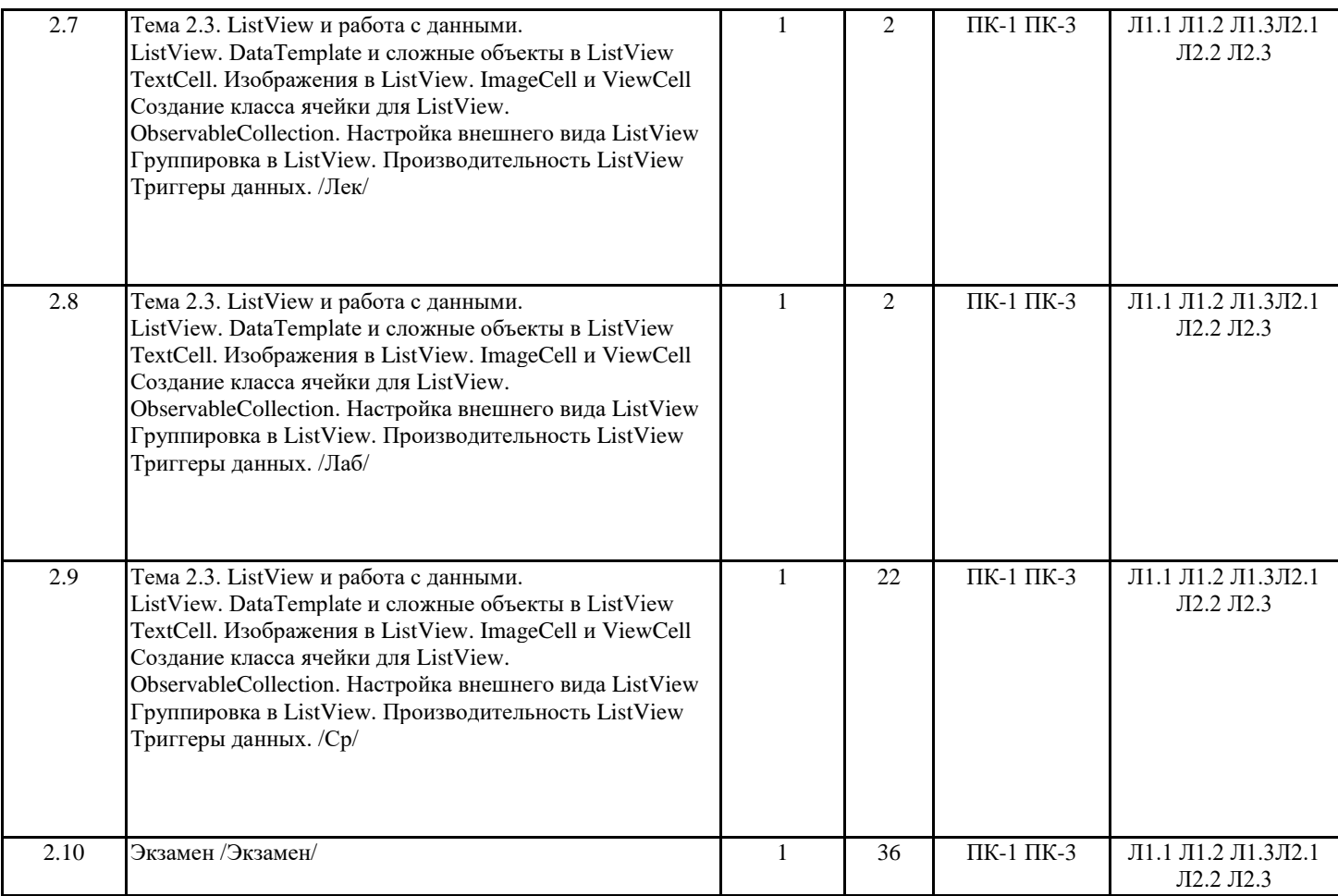

## **4. ФОНД ОЦЕНОЧНЫХ СРЕДСТВ**

Структура и содержание фонда оценочных средств для проведения текущей и промежуточной аттестации представлены в Приложении 1 к рабочей программе дисциплины.

## **5. УЧЕБНО-МЕТОДИЧЕСКОЕ И ИНФОРМАЦИОННОЕ ОБЕСПЕЧЕНИЕ ДИСЦИПЛИНЫ**

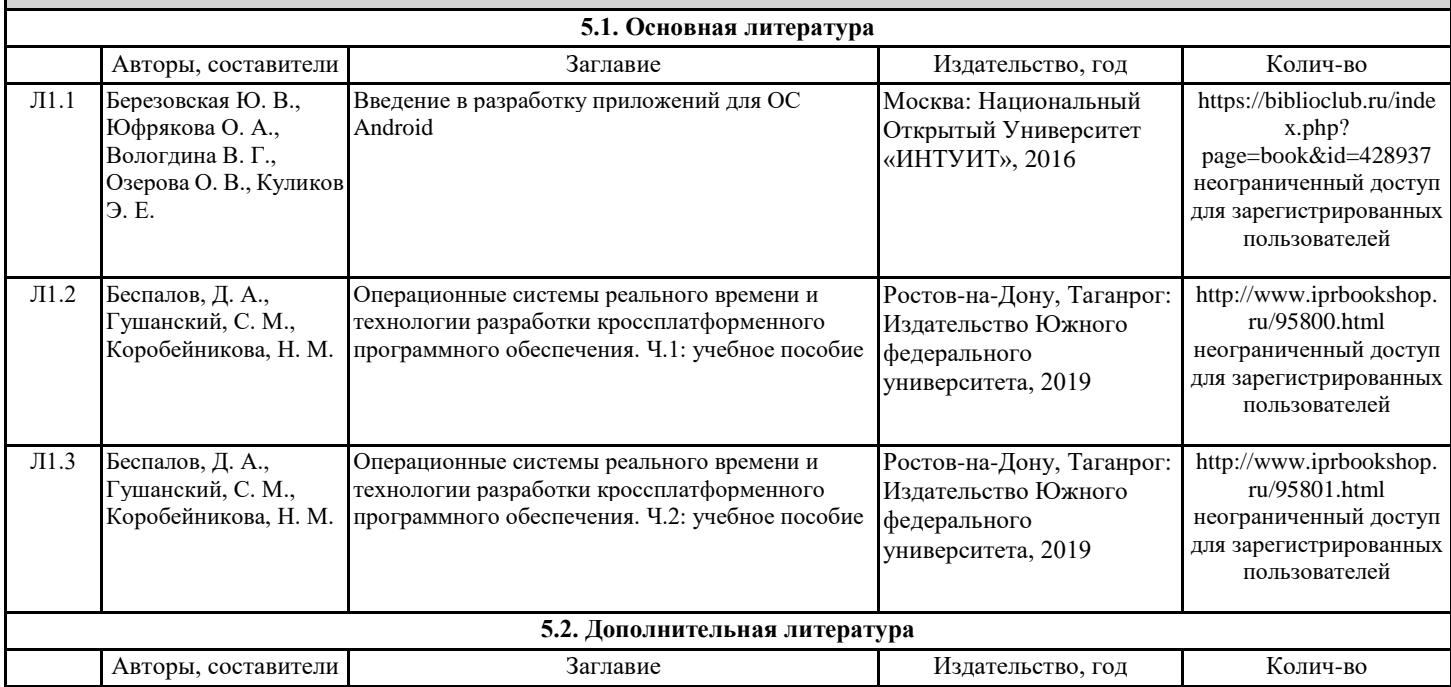

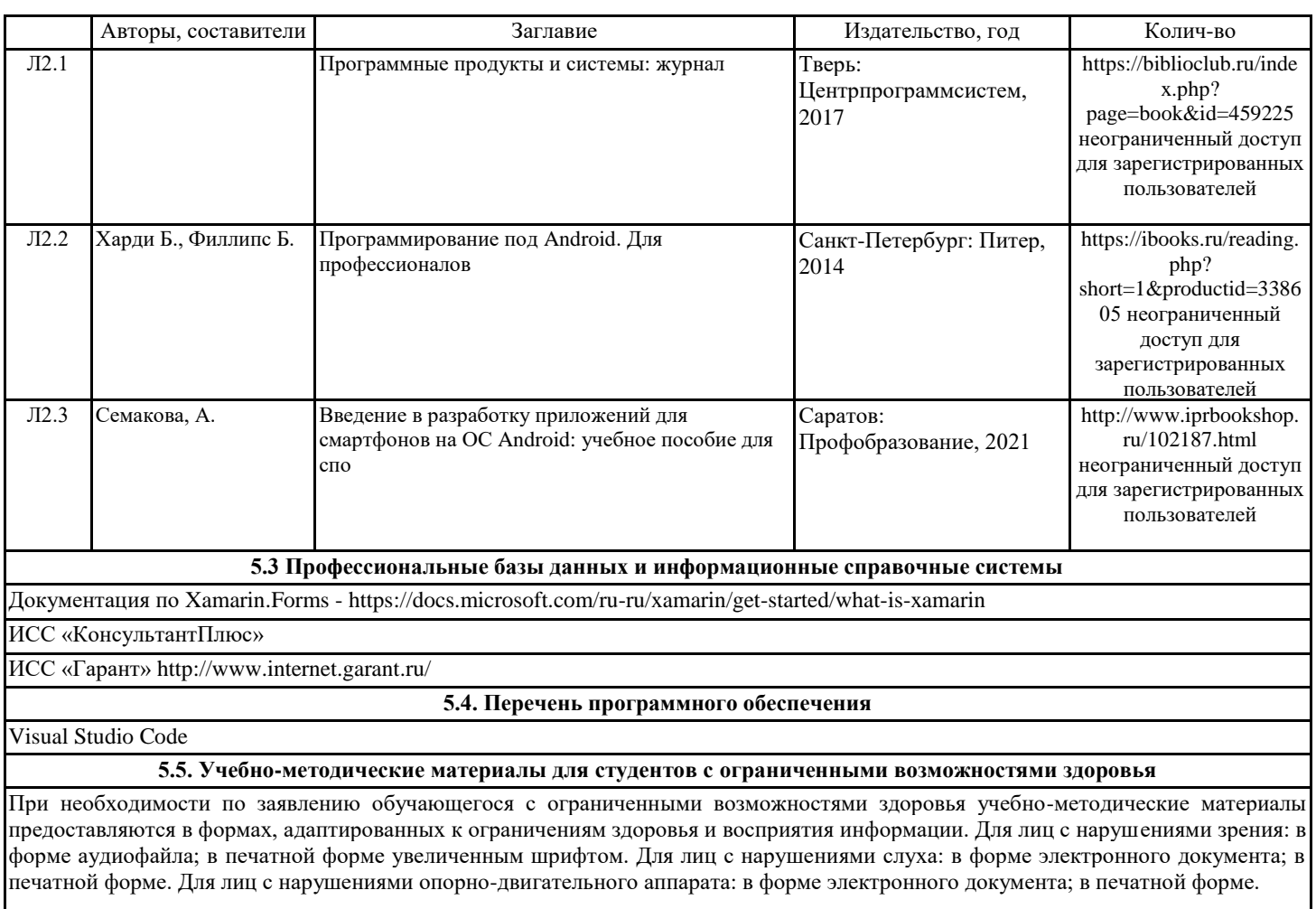

#### **6. МАТЕРИАЛЬНО-ТЕХНИЧЕСКОЕ ОБЕСПЕЧЕНИЕ ДИСЦИПЛИНЫ (МОДУЛЯ)**

Помещения для всех видов работ, предусмотренных учебным планом, укомплектованы необходимой специализированной учебной мебелью и техническими средствами обучения:

- столы, стулья;

- персональный компьютер / ноутбук (переносной);

- проектор;

- экран / интерактивная доска

Лабораторные занятия проводятся в компьютерных классах, рабочие места в которых оборудованы необходимыми лицензионными и/или свободно распространяемыми программными средствами и выходом в Интернет.

#### **7. МЕТОДИЧЕСКИЕ УКАЗАНИЯ ДЛЯ ОБУЧАЮЩИХСЯ ПО ОСВОЕНИЮ ДИСЦИПЛИНЫ (МОДУЛЯ)**

Методические указания по освоению дисциплины представлены в Приложении 2 к рабочей программе дисциплины.

# ФОНД ОЦЕНОЧНЫХ СРЕДСТВ

# 1. Описание показателей и критериев оценивания компетенций на различных этапах их формирования, описание шкал оценивания

# 1.1 Критерии оценивания компетенций

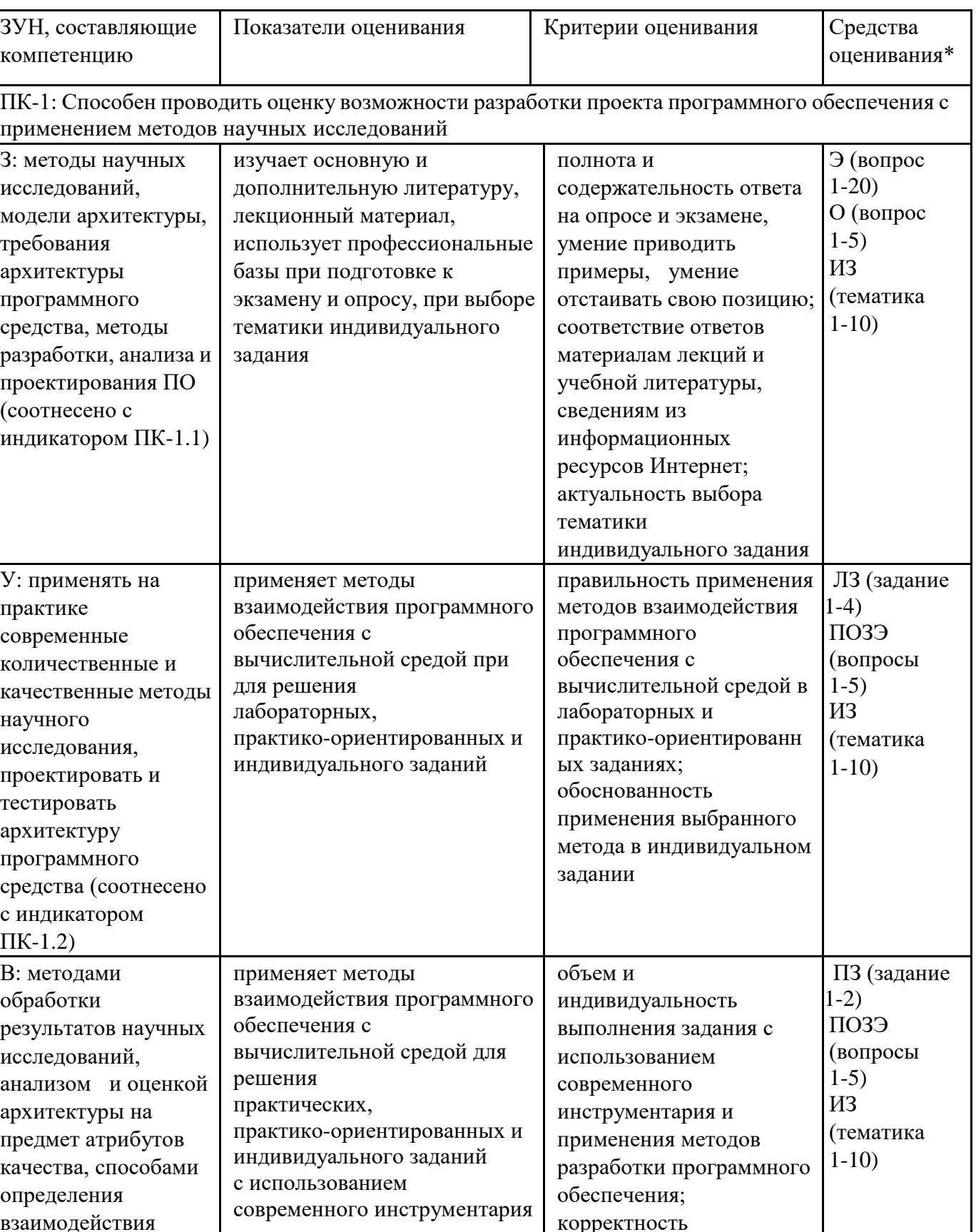

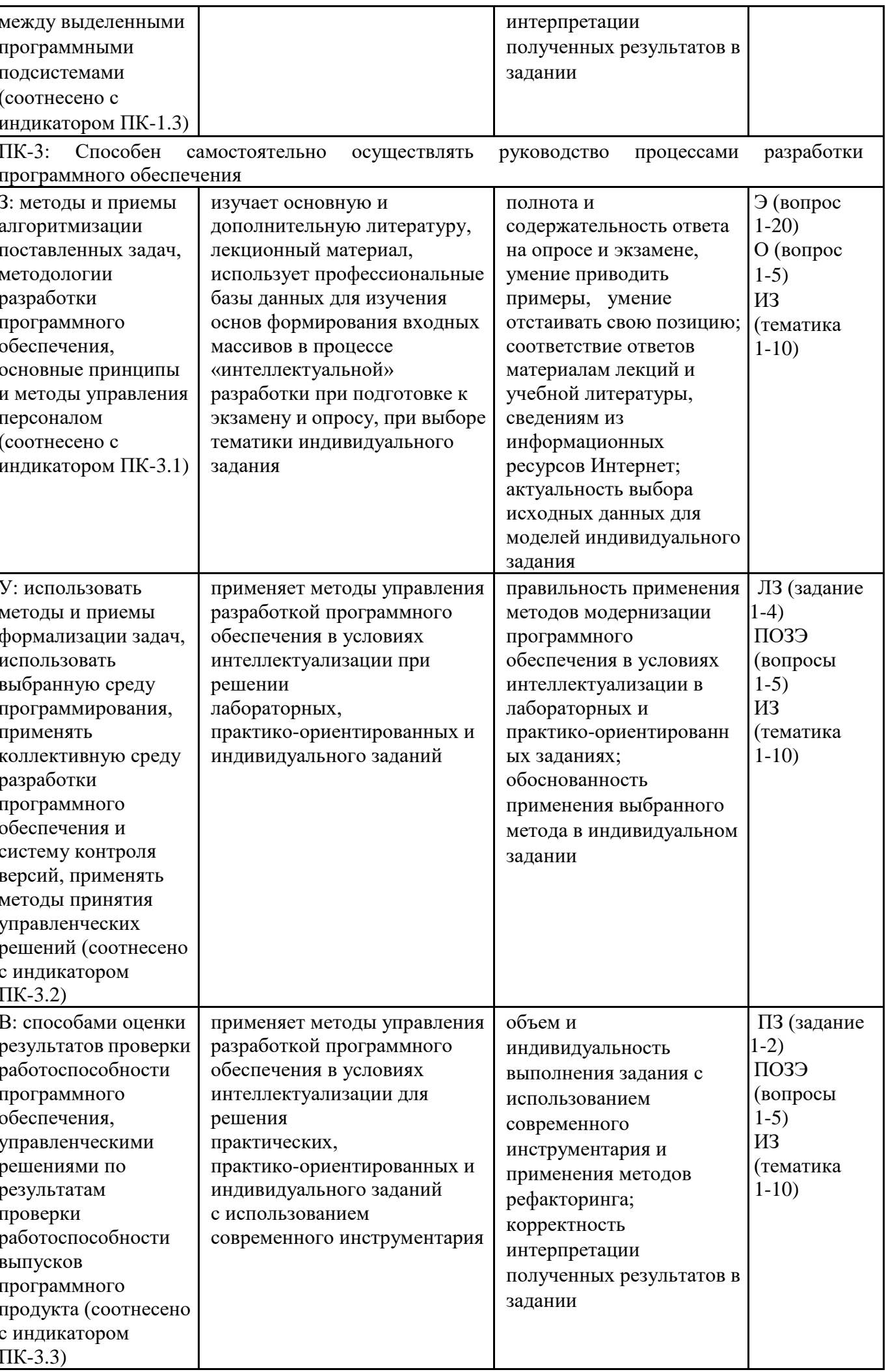

*\* О – опрос; Э – вопросы к экзамену; ПОЗЭ - практико-ориентированные задания к экзамену; ЛЗ – лабораторные задания; ПЗ – практические задания; ИЗ – индивидуальное задание*

## 1.2. Шкала оценивания

Текущий контроль успеваемости и промежуточная аттестация осуществляется в рамках накопительной балльно-рейтинговой системы в 100-балльной шкале:

84-100 баллов (оценка «отлично») 67-83 баллов (оценка «хорошо») 50-66 баллов (оценка «удовлетворительно») 0-49 баллов (оценка «неудовлетворительно»)

# **2. Типовые контрольные задания или иные материалы, необходимые для оценки знаний, умений, навыков и (или) опыта деятельности, характеризующих этапы формирования компетенций в процессе освоения образовательной программы**

## **Вопросы к экзамену**

- 1. Кроссплатформенность. Структура кроссплатформенных приложений.
- 2. Шаблон MVVM.
- 3. Графический интерфейс в Xamarin Forms. Взаимодействие XAML и C#.
- 4. Контейнеры компоновки. StackLayout
- 5. RelativeLayout. Контейнер Grid.
- 6. UI-элементы в Xamarin. Позиционирование элементов на странице. Кнопки. Текстовые поля. Контейнер Frame.
- 7. Работа с датой и временем. UI-элементы: DatePicker и TimePicker.
- 8. UI-элементы: выпадающий список Picker. Stepper и Slider. WebView.
- 9. UI-элементы: работа с изображениями. Элемент Image. Переключатель Switch.
- 10. Привязка в Xamarin: BindableObject и BindableProperty. Объект Binding.
- 11. Привязка в Xamarin: конвертеры значений. Привязка к объектам. Интерфейс INotifyPropertyChange.
- 12. ListView. DataTemplate и сложные объекты в ListView.
- 13. TextCell. Изображения в ListView. ImageCell и ViewCell
- 14. Создание класса ячейки для ListView. ObservableCollection. Настройка внешнего вида ListView
- 15. Группировка в ListView. Производительность ListView. Триггеры данных.
- 16. Работа с файлами в кроссплатформенных приложениях.
- 17. Ресурсы и стили. Темы.
- 18. БД SQLite.
- 19. Взаимодействие с серверными приложениями.
- 20. Глобализация кроссплатформенных приложений.

## **Типовые практико-ориентированные задания к экзамену**

- 1. Разработка кроссплатформенных приложений: выбор и реализация архитектуры приложения.
- 2. Разработка кроссплатформенных приложений: добавление новой страницы в приложение.
- 3. Разработка кроссплатформенных приложений: реализация навигации по приложению.
- 4. Разработка кроссплатформенных приложений: реализация хранилища данных (Data Store).
- 5. Разработка кроссплатформенных приложений: реализация динамических стилей и тем пользовательского интерфейса.

## **Ключ для контроля правильности выполнения практико-ориентированного задания к экзамену**

1. Разработка кроссплатформенных приложений: выбор и реализация архитектуры приложения

```
< Npoekt xmlns = " http://schemas.microsoft.com/developer/msbuild/2003 " >
  < Группа свойств >
    < MSBuildAllProjects >$(MSBuildAllProjects);$(MSBuildThisFileFullPath)</ MSBuildAllProjects >
    < HasSharedItems > true</ HasSharedItems >
    < SharedGUID >{29808547-B68A-420A-801A-B1B2A7375B8F}</ SharedGUID >
  </ Группа свойств >
  < Метка группы свойств = "Конфигурация " >
    < Import_RootNamespace >AnalogClock.Common</ Import_RootNamespace >
  </ Группа свойств >
  < Группа элементов >
    < Compile Include = " $(MSBuildThisFileDirectory)ClockModel.cs " />
  </ Группа элементов >
\langle проект >
```
2. Разработка кроссплатформенных приложений: добавление новой страницы в приложение.

```
private void PhoneApplicationPage BackKeyPress (object sender,
    System. ComponentModel. CancelEventArgs e)
\overline{\mathcal{E}}if (MessageBox.Show("Вы действительно хотите перейти на другую страницу?",
         "Подтверждение перехода", MessaqeBoxButton.OKCancel) != MessaqeBoxResult.OK)
    \{e. Cancel = true;
    \rightarrow\}
```
3. Разработка кроссплатформенных приложений: реализация навигации по приложению.

```
public interface INavigationService
\{Task InitializeAsync();
    Task NavigateToAsync(string route, IDictionary<string, object> routeParameters = null);
    Task PopAsync();
\mathcal{F}
```
4. Разработка кроссплатформенных приложений: реализация хранилища данных (Data Store)

```
@Store(name = "locations")@JmixEntity
\texttt{QTable} (name = "SAMPLE COUNTRY")
QEntity(name = "sample Country")public class Country {
```
5. Разработка кроссплатформенных приложений: реализация динамических стилей и тем пользовательского интерфейса.

```
<nav class="navbar">Title</nav>
<div class="container">
 \langlediv\rangle<input type="button" value="Light/Dark" id="toggle-theme" />
 \langle/div\rangle<h2 class="title">What is Lorem Ipsum?</h2>
  \langle p \rangle class="content">Lorem Ipsum is simply dummy text of the printing and typesetting industry...\langle p \rangle\langle/div>
<footer>
 Copyright 2018
```
## **Критерии оценивания:**

- 84-100 (34-40 за ответ на 2 теоретических вопроса, 50-60 за решение практико-ориентированного задания) баллов (оценка «отлично») – изложенный материал фактически верен, наличие глубоких исчерпывающих знаний в объеме пройденной программы дисциплины в соответствии с поставленной программой курса целью обучения; правильные, уверенные действия по применению полученных навыков и умений при решении практико-ориентированного задания, грамотное и логически стройное изложение материала при ответе, усвоение основной и знакомство с дополнительной литературой;

- 67-83 (27-33 за ответ на 2 теоретических вопроса, 40-50 за решение практико-ориентированного задания) баллов (оценка «хорошо») – наличие твердых и достаточно полных знаний в объеме пройденной программы дисциплины в соответствии с целью обучения, правильные действия по применению навыком и умений при решении практико-ориентированного задания, четкое изложение материала, допускаются отдельные логические и стилистические погрешности, обучающийся усвоил основную литературу, рекомендованную в рабочей программе дисциплины;

- 50-66 (20-26 за ответ на 2 теоретических вопроса, 30-40 за решение практико-ориентированного задания) баллов (оценка «удовлетворительно») – наличие твердых знаний в объеме пройденного курса в соответствии с целью обучения, изложение ответов с отдельными ошибками, уверенно исправленными после дополнительных вопросов; правильные в целом действия по применению навыков и умений при решении практико-ориентированного задания;

- 0-49 (0-19 за ответ на 2 теоретических вопроса, 0-30 за решение практико-ориентированного задания) баллов (оценка «неудовлетворительно») – ответы не связаны с вопросами, наличие грубых ошибок в ответе, непонимание сущности излагаемого вопроса, неумение применять умения и навыки при решении практико-ориентированного задания, неуверенность и неточность ответов на дополнительные и наводящие вопросы.

## **Перечень теоретических типовых вопросов для опроса\***

1. Что отличает кроссплатформенное приложение от нативного? За счет чего приложения реализуют кроссплатформенность?

- 2. Что такое принципы SOLID?
- 3. Что такое шаблон проектирования MVVM?
- 4. Что из себя представляет механизм привязки данных?
- 5. Какие способы хранения данных в кроссплатформенных приложениях вы знаете?

Примечание \*: опрос проводится при проверке всех лабораторных и практических заданий для выявления знаний при изучении соответствующих тем дисциплины в рамках текущей аттестации. **Критерии оценки:**

• 1 балл выставляется обучающемуся, если изложенный материал фактически верен и логически обоснован.

Максимальное количество баллов: 10 баллов.

## **Лабораторные задания**

## **Тематика лабораторных заданий**

Лабораторное задание № 1 (5 баллов) Разделение кода приложения на бизнес-логику и работу с UI.

Лабораторное задание № 2 (5 баллов) Реализация механизма навигации по приложению AppShell.

Лабораторное задание № 3 (5 баллов) Работа с данными, хранимыми в коллекциях. CollectionView. Лабораторное задание № 4 (5 баллов) Реализация хранилища данных, работающего с удаленной БД.

### **Критерии оценивания:**

Баллы по каждому заданию проставлены в скобках.

Неправильное выполнение задания – 0 баллов.

Максимальное количество баллов, которые могут быть получены обучающимся, - 20.

## **Практические задания**

### **Тематика практических заданий**

Практическое задание № 1 (10 баллов)

Реализация в приложении нескольких вариантов пользовательского интерфейса, выбираемого пользователем в процессе работы приложения.

Практическое задание № 2 (10 баллов)

Реализация взаимодействия приложения с RESTful web service.

### **Критерии оценивания:**

Баллы по каждому заданию проставлены в скобках. Неправильное выполнение задания – 0 баллов. Максимальное количество баллов, которые могут быть получены обучающимся, - 20.

## **Индивидуальное задание**

### **Типовая тематика индивидуального задания**

- 1. Разработка приложения учета работы грузового такси
- 2. Разработка аудиоплеера
- 3. Разработка мессенджера с авторизацией и синхронизацией
- 4. Разработка мобильного приложения-справочника
- 5. Разработка приложения мониторинга выполнения производственных планов
- 6. Разработка приложения учета продаж
- 7. Разработка планировщика задач
- 8. Разработка приложения складского учета товаров
- 9. Разработка ИС учета заявок службой технической поддержки
- 10. Разработка системы учета работы с клиентами для агентства недвижимости

Задачей данного раздела является практическая реализация освоенных принципов программирования нейронных сетей, а также приобретение обучающимися навыков получения исходных данных, разработки, обучения, модификации и симуляции нейронных сетей.

Максимальное количество баллов за проект – 50 баллов.

Тематику исследования можно сформулировать самостоятельно, предварительно согласовав с преподавателем.

Обучающимся может быть выбран любой стек ИТ-технологий, направленный на «интеллектуальное» программирование, теорию адаптивных алгоритмов (самостоятельное решение, программирование с использованием библиотек, анализ производительности, времени обучения, адекватности моделей) и т.д.

Требования к оформлению индивидуального задания приведены в Приложении 2.

## **Критерии оценки:**

- 42-50 балла – разработанное алгоритмическое решение, его функциональные возможности соответствуют требованиям индивидуального задания; текстовое описание составлено в полном объеме;

модель адекватна для всех типовых экспериментов; алгоритм работоспособен на всех наборах исходных данных; обучающийся показал свободное владение тематикой проекта, знание используемого инструментария; изложенный материал фактически верен, наличие глубоких исчерпывающих знаний в рамках пройденной программы; правильные, уверенные действия по применению полученных умений и навыков на практике; усвоение основной и дополнительной литературы, работа с профессиональными базами данных;

- 0-41 баллов – разработанное алгоритмическое решение, его функциональные возможности не в полной мере соответствуют требованиям индивидуального задания; текстовое описание составлено не в полном объеме и не достаточно аккуратно; модель адекватна не для всех типовых экспериментов; алгоритм работоспособен не на всех наборах исходных данных; обучающийся показал достаточно слабые знания по тематике проекта; отсутствие материала из основной и дополнительной литературы, отсутствие индивидуальности в представленном материале; наличие заимствований существующих аналогичных проектов, приведенных в профессиональных базах данных.

# **3 Методические материалы, определяющие процедуры оценивания знаний, умений, навыков и (или) опыта деятельности, характеризующих этапы формирования компетенций**

Процедуры оценивания включают в себя текущий контроль и промежуточную аттестацию.

**Текущий контроль** успеваемости проводится с использованием оценочных средств, представленных в п. 2 данного приложения. Результаты текущего контроля доводятся до сведения студентов до промежуточной аттестации.

**Промежуточная аттестация** проводится в форме экзамена.

Экзамен проводится по расписанию промежуточной аттестации в письменном виде. Количество вопросов в экзаменационном билете – 3. Проверка ответов и объявление результатов производится в день экзамена.

Результаты аттестации заносятся в экзаменационную ведомость и зачетную книжку студента. Студенты, не прошедшие промежуточную аттестацию по графику сессии, должны ликвидировать задолженность в установленном порядке.

# **МЕТОДИЧЕСКИЕ УКАЗАНИЯ ПО ОСВОЕНИЮ ДИСЦИПЛИНЫ**

Учебным планом предусмотрены следующие виды занятий:

- лекции;

- лабораторные занятия;

- практические занятия.

В ходе лекционных занятий рассматриваются теоретические вопросы с учетом практико-ориентированности изучаемой дисциплины, даются рекомендации для самостоятельной работы и подготовке к лабораторным и практическим занятиям.

В ходе лабораторных и практических занятий углубляются и закрепляются знания студентов по ряду рассмотренных на лекциях вопросов, развиваются навыки программирования, применения интеллектуальных методов и инструментария разработки программных проектов.

При подготовке к лабораторным и практическим занятиям каждый обучающийся должен:

– изучить рекомендованную учебную литературу;

– изучить практические примеры, рассмотренные на лекциях.

В процессе подготовки к лабораторным и практическим занятиям студенты могут воспользоваться консультациями преподавателя.

По согласованию с преподавателем студент может подготовить индивидуальное задание.

Вопросы, не рассмотренные на лекциях, лабораторных и практических занятиях, должны быть изучены студентами в ходе самостоятельной работы. Контроль самостоятельной работы студентов над учебной программой курса осуществляется в ходе занятий методом устного опроса или при выполнении лабораторных и практических заданий с учетом индивидуальности представленного решения. В ходе самостоятельной работы каждый студент обязан прочитать основную и по возможности дополнительную литературу по изучаемой теме, дополнить конспекты лекций недостающим материалом, выписками из рекомендованных первоисточников. Выделить непонятные термины, найти их значение в энциклопедических словарях.

Для подготовки к занятиям, текущему контролю и промежуточной аттестации студенты могут воспользоваться электронно-библиотечными системами. Также обучающиеся могут взять на дом необходимую литературу на абонементе университетской библиотеки или воспользоваться читальными залами.

### **Методические рекомендации по оформлению индивидуального задания.**

Индивидуальное задание выполняется с учетом приобретенных знаний, навыков и умений по данной дисциплине и интереса обучающегося.

Основными этапами выполнения индивидуального задания являются:

- 1. Постановка задачи моделирования.
- 2. Описание предметной области.
- 3. Обоснование актуальности проекта.
- 4. Разработка входных переменных проекта.
- 5. Разработка выходных переменных проекта.
- 6. Программная реализация проекта.
- 7. Апробация результатов.
- 8. Составление отчета.

Работа должна содержать теорию относительно выбранной предметной области: понятия, определения, классификации, возможности применения, плюсы и недостатки; анализ количественных данных модели, а также обязательно практика применения выбранного инструментария, включая скрины этапов разработки, содержательную интерпретацию полученных результатов.

Оформление индивидуального задания должно соответствовать требованиям государственных стандартов, в т.ч. и методических рекомендаций вуза (кафедры). Текст работы должен быть набран на белой бумаге формата А4 с одной стороны листа. Размер шрифта: 12, интервал: 1,5. Поля: левое – 30 мм, правое – 10 мм, верхнее – 20 мм, нижнее – 20 мм.